## OTPアプリのアップデートについて

## 手順1 Ver3.1へのアップデート

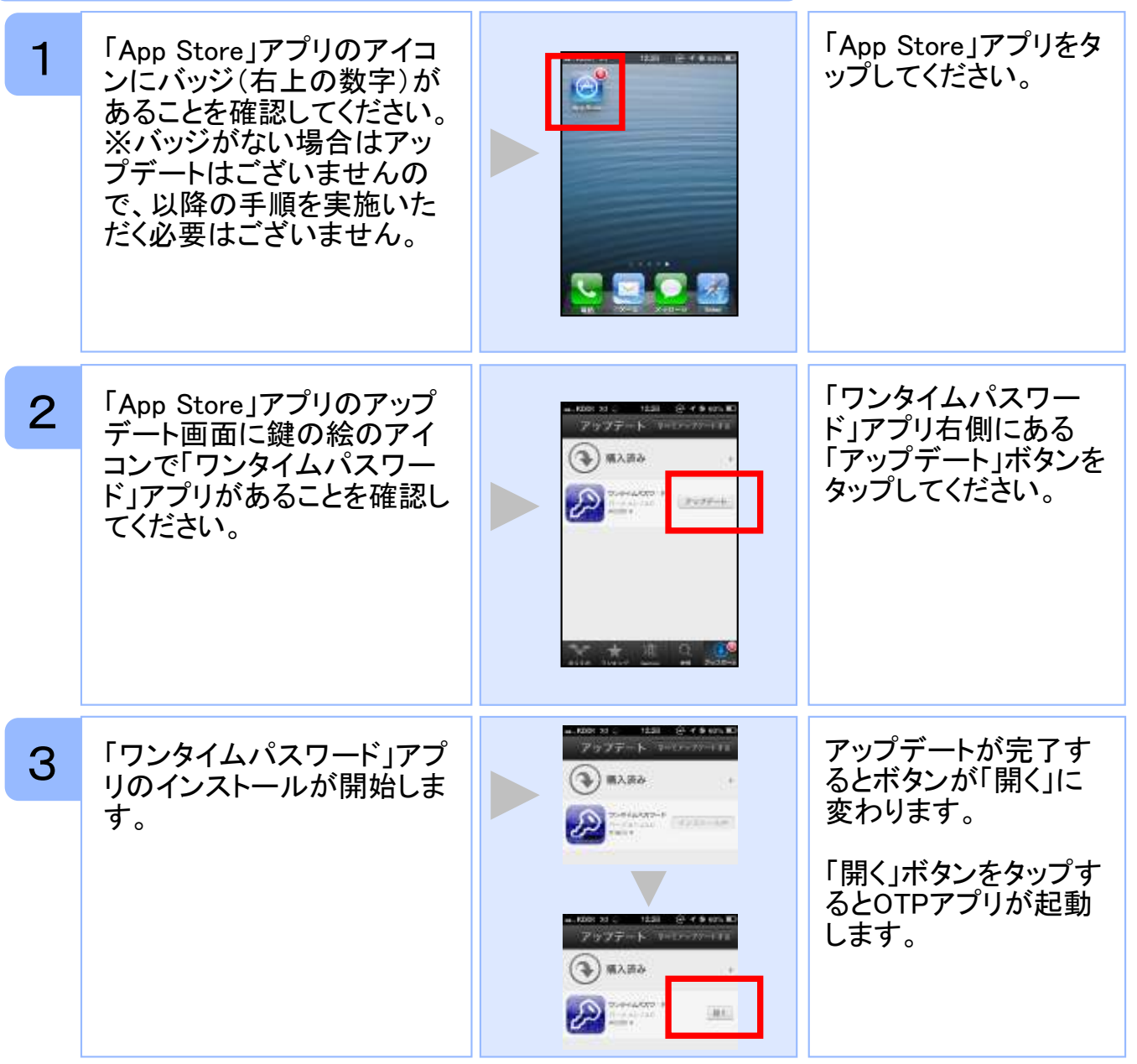

## 手順2 OTPの表示確認

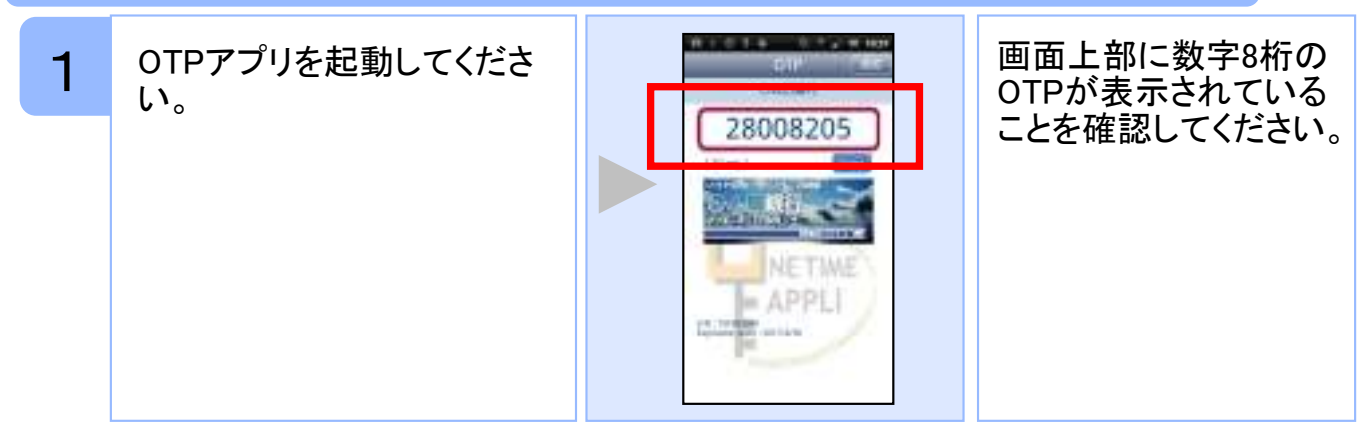

Copyright©2013 NTT DATA CORPORATION